PARK TO LA ETTINS

# MONDAY. September 12, 1988 - 6:30 PM NEVADA POWER BUILDING MEETING ROOM

gra Dest Sahare, Las Vegas, Novadi

## President's Message

Another conthines passed and a few minor changes have been implemented by the new officers. From now on Cindy Mitchell will be diving you the rundown on the upcoming monthly sections. This will free this stace for announcer Lette of new products, upcoming events, articles of interest, and in ogneral allow me to babble, banter, burble, blurt and blab without fear of incurring Rudy's wrath for taking up too much precious space on the front page. Another exciting chance will be starting in October. S.N.U.S. will be purchasing software to demonstrate at the monthly meetings, and then add it to our slightly stale raffle pot! This will allow sensers to examine potential purchases first hand, rether than taking the word of a reliewer as to it's worth, and who knows, you might even win something that you would buy! (It could happen...) Dindy is currently work- inc upa list of potential purchases so if you have a preference, ask her to get it on her list. Software getting the most votes will be shown first. John hartir has recently purchased a copying machine and has agreed to let the group use lit for the nemiletter. We will pay for paper, toner, and seintenance with club funds, but we should still see a substantial savings in the tost of the newsletter. Thank John. (If you need anything copies, call John... grin.) This wonth I've submitted two articles for the neweletter. Opensite ends of the TI spectrum are addressed although both deal with fundamentals of computer use. If you would like to see an article on a particular subject, bring it up at the section. One seaver spoke up and PRESTO, an article acceased. Better still! Write about something that interests you and submit it to Rudy. (the finders are worm out!)

1Bob1

## 

## LIBRARIAN'S REPORT (9/88)

tember

WDW:! Do we have programs, or what? This is great, I started with a console, a TV and Beginners Basic Tutor and look at me now. I've got ten disk caddies full of disks that are full of programs for this little T1. It is HACKERS HEAVEN, surrounded by magnetic film!

So, I set to myself, self what are we gonna put on the Disk D' the Month? Hommon... It's kinda like request time. I feel like a disc-jockey. (Set it!)

Well this month, we have Archiver version 3.02 for the people that like saving space on the disks and sending those programs over the telephone lines. Barry Boone has enhanced a program that I thought was unbeatable the way it was. Well, he out did himself this time. The program is compatible with your previously compressed and paired programs. This one comes with a little bit more documentation than yer. 2.4 did.

Remember lawbreaker from last month's DDM, well live option another EA option 5 game called Crossfire! This is cube.

Rudy Johnson perconstrated the cassette rapid losser last month at the membership meeting. It is also on this month's now

Cindy Mitchell requested Picesso and I have included it. Use your new version of Archiver to decompress and unpack it!

Print is a utility for the Semini printer user. I haven't out one of those but it looked worthwhile.

Also included on this month's DOM is a TI-WRITER CHARAI file that gives the word processor an inverse video of the

# SNUGLETter -- September, 1988 - page 2

control characters such as carriage return, line feed, etc. This really helps me out when I am using FunnelWriter. The screen shows all the control characters with a reverse of the actual screen colors making them stand out so that the user does miss an embedded character and mess up printing out that important document you just finished.

That's all until next month!

<< Dee >> -

# Creating a batch file is E A S Y !

I saw a need for a MDOS command which when executed would copy a program or programs from one disk to another and then erase the file(s) from the first disk. After a little experimentation the final product (below) was produced. I named the batch file MOV because that is exactly what it does, it moves files.

(Editor's Note - The following text is in 60 column format. It originally was in 80 column format. The lines that are wrapped here are indented 2 spaces to the right. When typing them in they should not be wrapped, but cofining the previous line to 80 columns!)

```
1. ECHO OFF
    CLS
    ECHD FORMAT IS: MOV X:FILENAME Y: [new filename if
-- ECHO FILE IN DRIVE X; WILL BE COPIED TO DRIVE Y: [new
      filename]
    ECHO BATCH CBPY FORMAT: MOV X:Z# Y: -!- DISKCBPY
      FORMAT: MOV X: 1 Y:
    ECHD FILE(s) IN DRIVE X: CAN THEN BE DELETED WITH A
      KEYPRESS
10. IF "%1"=="" GOTO END
    IF "%2"=="" BOTO END
    2080
    ECHO
    ECHO
-- ECHD
    ECHO TO COPY %1 TO %2 -!- ( C ABORTS)
    FOHD
    PAUSE
    ECHO
20. DLS
    COPY X1 X2
    FCHO
    ECHO
    ECHD
--- ECHD
```

ECHO

ECHO

```
ECHO
ECHO TO ERASE %1 -1- ( C ABORTS)

30. ECHO
PAUSE
ECHO
CLS
ERASE %1
-- ECHO
PAUSE
CLS
LS
LS
LEND
```

The original program was MUCH shorter. It functioned just as well but the possibility of operator error causing a deleted file loomed into the foreground. (I did it.) Fortunately the file that disappeared was named TEST and the contents read "THIS IS A TEST."

The easy way to make a quick test file follows:

From the drive prompt (in MDOS) type: COPY CON TEST and press ENTER.

THIS IS A TEST (or whatever) and press ENTER.

Press CONTROL Z and the file will be written to the default (prompt) drive in DIS/VAR 80 format. A short batch file can also be typed in and saved this way, but the above file is too long and if you make a mistake you must start over since CDPY CDN does not allow full screen editing.

# # What the batch commands mean #

Line 1 tells MDOS not to show the CLS command on screen. Line 2 clears the screen.

Lines 3-9 display instructions and blank lines at the top of the screen. ECHO by itself displays a blank line.

Lines 10 and 11 check to see that the user entered parameters for the copy routine. %1 is a user variable for (source drive:filename). %2 is the variable for (target drive:filename). Yes, you can send the file to the target drive with a new filename and it will still be the same file. If you omit either of the variables the program branches to the :END LABEL and MDOS skips the following instructions. Nothing but the instructions and prompt are printed on screen and the program ends.

Lines 12-19 tell the user which files will be copied, give him a chance to change his mind and wait for him to press a key. The PAUSE command displays a little message of it's own, and waits for the keypress before continuing.

Line 18 does the actual copying.

Lines 20-33 warn the user that the source file is about to be erased and give him a chance to change his mind by pressing CONTROL C.

Line 34 deletes the source file.

Lines 35 and 36 let the user examine the screen full of garbage which tells him what has been done. (superfluous)

Line 37 cleans up the screen for exit back to MDDS.

Line 38 is the lable for emergency exit. Ye do not have to have an :END lable to exit though, after the last instruction is executed MDDS automatically = its.

A few words of CAUTION! Entering MOV A: B: ILL copy a disk and IF the COPY routine finds errors it will quit copying

and skip to the EPASE routine! This means that you could delete the disk before you back it up. You could add another line or two of instructions saying BONIT DO THIS and IONIT IO THAT, but ceptle tend to not read L D N B instructions. Perhaps the next version of MDOS will have routines that allow tetter error checking but for now, read the or screen process and all will be well.

some of Myword so that carriage returns are not added to the commands. Also, make sure that the "#End of file!" marker has no blank lines before it so that the lest command is the lest line of the file. Save the file with Frint File and not Save File (with the name MOV) if you are using the regular editor, or tab and margin settings will be added to the end of the file and create problems. One more thing, durit like in the line richers or icases lefter the commands, MDOS poesn't like them...

### #Bob Sherburne#

# 

# GETTING THE MOST FROM YOUR CASSETTE SYSTEM - BY MICKEY SCHMITT NUMBER 2

LOADING AND SAVING PROGRAMS

WHILE LOADING AND SAVING PROGRAMS WITH THE USE OF A CASSETTE RECORDER IS NOT A DIFFICULT PROCESS IN ITSELF - READINE AND UNDERSTANDINE THE INSTRUCTIONS FOR THE VERY FIRST TIME CAN BE SUITE CONFUSINS. WITH THAT THOUGHT IN MIND I HAVE TRIED TO KEEP THE INSTRUCTIONS AS SIMPLE AS POSSIBLE.

## INSTRUCTIONS FOR LOADING PROBRAGE:

- 1. TYPE: DLD CS1
- 2. THEN: PRESS ENTER
- 3. FOLLOW THE DIRECTIONS AS THEY APPEAR ON YOUR MONITOR OR
  - TO BE STOLED FOR THE STATE OF THE STATE OF T
  - 3.2 # PRESS CASSETTE PLAY CS1
    THEN PRESS ENTER
  - 0.3 DEMPUTER DISPLAYS MESSAGE:
    - 1 READINS
  - 3.4 COMPUTER DISPLAYS MISSAGE:
    - # DATA DK
  - 3.5 # PRESS CASSETTE STOF CS1 THEN PRESS ENTER
- 4. WAIT FOR THE FLASHING CURSOR TO APPEAR IN THE LOWER LEFT-HAND CORNER OF YOUR MCMITOR OR TV SCREEN
- 5. TYPE: RUN
- 6. THEN: PRESS ENTER

# INSTRUCTIONS FOR SAVING PROGRA' :

1. TYPE: SAVE CS1
2. THEN: PRESS ENTER

- and skip to the EPASE routine! This means that you could 3. FOLLOW THE DIRECTIONS AS THEY APPEAR ON YOUR MONITOR delete the disk before you back it up. You could end On TV BOREEN:
  - 3.1 \* REVIND CASSETTE TAPE | DSI | THEN PRESS ENTER
  - 3.2 # PRESS CASSETTE RECORD CS1
    THEN PRESS ENTER
  - 3.3 EDMPUTER DIBFLAYS MESSAGE:
    - # RECORDING
  - 3.4 # PRESS CASSETTE STOP CS1 THEN PRESS ENTER
  - 4. YOUR PROBRAM IS NOW SAVED BUT YOU SHOULD GET INTO THE HABIT OF CHECKING ALL YOUR PROGRAMS TO BE SURE THAT THEY WERE SAVED WITHOUT ERROR.
  - 5. CONTINUE TO FOLLOW THE DIRECTIONS AS THEY APPEAR ON YOUR MONITOR OR TV SCREEN:
    - 5.1 COMPUTER DISPLAYS MESSAGE:
      - # SHEDR TAPE (Y DR N)?
    - 5.2 TIFE: Y
    - 5.3 THEN: PRESS ENTER
    - 5.4 \* REWIND CASSETTE TAPE CS1
      THEN FLEES ENTER
    - 5.5 # PRESS CASSETTE PLAY CS1 THEN PRESS ENTER
    - 5.6 COMPUTER DISPLAYS MESSAGE:
      - # CHECKING
    - 5.7 COMPUTER DISPLAYS MESSAGE:
      - # DATA DY
    - I, 2 | TIMES CARSETTE DIDE

THEN PRESS ENTER

6. YOUR PROSRAM IS NOW SAVED - SAFELY AND WITHOUT ERROR. THAT'S ALL THERE IS TO IT!

NEXT MONTH'S TOPIC WILL BE KEEPING YOUR CASSETTE TAPES AND PROGRAMS DREANIZED.

IF YOU NEED ANY HELP UNDERSTANDING HOW TO LOAD AND SAVE FROSRAMS - JUST SIVE ME & CALL (412-335-0163) AND 1'LL TRY TO HELF.

#### 

# 

At last nights meeting I asked the membership if they had ideas or topics for newsletter articles which they would like to see written. The suggestion to write an article on how to "load programs" came from one of our newer members. After thinking about the trouble I had five years ago trying to figure out the mysteries of getting programs to run, I decided to do it...

\* BASIC programs are labeled PROGRAM in a directory. Almost all will load from console basic using OLD DSK1.FILENAME. (After loading them from BASIC DE EXTENDED BASIC type RUN.) If an error occurs while trying to run the program. list the offending line number. If the line contains a CALL LOAD or CALL LINK command, and there is only one command per line then the program must be loaded from the BASIC supplied with the Editor Assembler cartridge. (I will omit CorComp commands since no programs seem to have been written for them.) If the listing is extremly slow and strange

characters appear on screen then the program is probably EXTENDED BASIC and must be loaded and run with that module.

- # EXTENDED BASIC (XB) programs also show PROGRAM on directories and load with the OLD DSK1.FILENAME command. (Type RUN) One program may be named LOAD on the disk. When the key is pressed to select XB, XB turns on disk drive 1 and looks for a program named LOAD. If it finds it, it runs it. If not XB will give you the READY sign and wait for a command. XB will run some BASIC programs but if characters above 143 are redefined or a CALL LOAD is executed without a prior CALL INIT the program will crash with a BAD VALUE or SYNTAX error. Again, edit the line where the break occurs and see if a CALL CHAR(x. "abcdetc.") sits by itself on that line. If it does or if there is only one command per line the program is probably BASIC.
- \* XB MERGE files are shown as DIS/VAR 163 even though they are programs, and can be loaded and run using the format MERGE DSK1.FILENAME (See MERGE in XB manual, and don't expect much since MERGE is used as a programming tool.)
- 1 GIANT XB files (more than 50 sectors) are shown as INT/VAR 254. They will load and run normally from XB.
- \* EDITOR/ASSEMBLER (EA) OPTION 5 program image files will show PROBRAM in directories also and they will usually be 33 sectors in length with the last letter or number of the group of files incremented. (i.e. TEST TESU TESV or UTIL1 UTIL2 etc.) These files will NOT even\_load with XB or BASIC and you will receive an I/O ERROR 50 error message. If you don't have EA then try Funlwriter or TI-Writer utility loaders. If the length is longer than 33 sectors then the file is probably used as data for a graphics program and will not run.
- # EDITOR/ASSEMBLER OPION 3 files show DIS/FIX 80. The first type autostarts when DSK1.FILENAME is typed in, the other must also have a PROGRAM (link) name entered before it will: run. (Try entering START and press ENTER) The second type can sometimes be run from XB using: CALL INIT :: CALL LOAD("DSK1.FILENAME") :: CALL LINK("STARTWORD"), or BASIC using: CALL LOAD("DSK1.FILENAME") on one line and CALL LINK("STARTWORD") later on. So recatalog the disk and look for a short PROGRAM with a related name. LIST it with XB and look for the CALL LOAD("DSK1.fileUwant2run") command. If you find it, run it from XB. If you get a SYNTAX ERROR, use EA BASIC and try again.
- 1 CARTRIDGES which are saved on disk for use with Gram Kracker, 9640 etc. will directory as PROGRAM. They are almost always 34 sectors (some are shorter) in length, have incrementing file names, and can only be run from cartridge loaders.
- can be loaded into TI-Writer (or other DIS/VAR 80 readers) -- ne, DEEDELDOO (the Pirate) -- I love this games with up to 24 -and examined or "TYPE"ed from MDDS. These files cannot be explayers at a time flying through the Galaxy the dodging of an a loaded and run, however some programs such as MAX/RLE and missiles, torpedoes and phasers is fast and furious. This PICASSO store their pictures in this format.

- # ARCHIVED files are stored as DIS/FIX 128 P and cannot be run until they are unpacked. If no "P" (protected) is found then they must be uncompressed and then unparted before you can use them.
- # OTHER file types are data for a program, and cannot be

I know I have left out a few things (you long-time users will spot them right away but why confuse matters even more!) so if you still can't get a program to run, call Dee Wellman! (It's probably his fault since we don't have Bob Bieber to pick on anymore. (smile...) Now if I can just figure out how to save this file and leave HYMORD...

#### **\$BOB SHERBURNE\$**

# MULTI-COMM ?

by Dee Wellman

If you want a good, very inexpensive experience on a multi-user Bulletin Board, try MULTI-COMM. The second second seco

This BBS is a local owned system on-line 24 hours a day. The system supports up to 24 users at one time! I have found it very entertaining.

It supports:

Electronic Mail. Poker and Casino \_\_\_\_ 24 user Teleconferencing

Chess....

Galactic Empire -----

Infinity Complex --

Conquest of the Galaxy == 300/1200/2400 baud (2400?) == with more coming!

The system consists of:

- 1 GST IBM AT 12mhz/40 meg hrddsk/1 1.2meg floppy
- 1 IBM Turbo clone/40 meg hrddsk/1 360k floppy
- 1 360/20 AT 20mhz/300 meg hrddsk/2 1.2 meg flmppies
- 1 Multisync II V6A monitor
- 1 Power Supply (24hr. Battery Backup)
- 2 16 user MODEM cards (32 possible lines)

E-MAIL speaks for it's self, similar to SNUG's E-Mail, POKER is 5 card draw, and it only accompodates 6 players at a time, the pace is furious, the bets are big. DHESS speaks for it's self. GALACTIC EMPIRE, well now, you start with a spaceship stocked with men, fighters, food, etc. Your ship has missiles, torpedoes, phasers and all the things that made the Starship Enterprise great. Then there are planets that the commander of the spaceship must settle on and build more supplies. - (Believe me you'll need them) Then there are \* TEXT FILES show DIS/VAR 80 on the directory. These siles a your opponents such as DEATHSTAR, DRAGON, LOWE, GRIFFEN and and is a great way to enhance your typing skills and use your

wits to outfox the enemy, because in this game everyone is the enemy.

INFINITY COMPLEX is a brand new game just getting started. You are locked into an outpost on a planet, the outpost is infinity compley, you are controlled somewhat by the controlled somewhat by the controlled repair the computer while fighting off intruders and other iplayers. Form a team and conquer. CONQUEST of the BALAXY is a multi player game that requires your skill at manipulating your planets resources and cash flow to outlast or conquer other planets. If you like being a brute and love pushing people and worlds around this is your game!

MULTI-COMM's rates are 25 cents per hour, with a \$5.00 minimum to bring you on live. Live time players can utilize all the aspects of MULTI-COMM, but a user can play in some games without being live. The BBS automatically logs the non-live user off at the end of 15 minutes on-line time. That 15 minutes can be used to set up a REGISTER of your user log similar to that of SNU6's. I hope I have made you interested enough to call and check it out. You won't regret it!

MULTI-COMM P.O. Box 81693 Las Vagas, Nv. 89180-1693 362-9224

rates:

\$5.00 --- 20 hours \$10.00 --- 40 hours \$60.00 --- 300 hours

# SECRETARY'S REPORT (5.6) MINUTES AUGUST S, 1088 AAA

The August meeting of SNUS was called to order at 7:PM by our new President, Bob Sherburne. Eighteen (18) members were present.

Bobs first order of business was a poll of the members' systems and special interests. Of the members present, nine members have expanded systems, three have expanded systems without a modem, and one with only a clastic recorder.

The majority of members were interested in learning how to identify and load the different type of files. There was also a discussion to help those abers starting out in Basic and Extended Basic, Multiplan of a one to one basis or group session. It may be possible to hold these meetings here at the Nevada Power Co.

George Jilly brought in an Avatex 2400 modem for John Martin to test on the bulletin board. If the modem works but the club will purchase it. The present modem as Smart Dak 1200

will be in the September SAFFLE.

Bob Sherburne demonstrated John Birdwell's DSKU Util V4.12. Rudy Johnson demoed Clyde Coolidge's High Speed Cassette Loader, which will be on the Sept DOM. For those of you using a recorder bring in a cassette to get a copy.

John Martin agreed to do another demonstration in telecommunications in the near future for those of you interested. In Sept John will show us a program by Roger Merrit, Jiffy Flyer, a screen graphic program that prints out flyers. John will bring in a few copies that sell for \$10.

At the Sept meeting George Tilly will give us a demonstration of the much discussed TI Base, if you have been reading the News Letters which are available from the librian, Lance Wilson. George will also be bring in some leaflets for the Avatex 1200 modem selling for \$69.

AUGUST RAFFLE WINNERS:

Jim Goodman chose the Tax/Investment pkg. Cindy Mitchell chose a disk box.

Welcome to two new members. Gloria and Ken Shorter.

The meeting adjourned at 9:00 pm.

At the committe meeting we discussed purchasing software to be be demonstrated then placing the software in the Raffle Pot. We will take a poll on software that the members would be interested. Utility type, data bases, graphics, games, it is all availabe. If there is a program you would be interested to see, SPEAK UP!

Hopefully I will have a semi-complete list so some of the new members can see what is available no matter what system setup you may have.

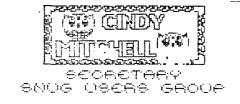

# THE POOR MAN'S A to D CONVERTER (and what it's good for)

by John Martin

Just that is an A to D converter?? Well, normally, it is a device that will convert an analog signal into digital pulses and vice versa. That's about all I know about them because I've never used one or studied how they work.

In that case, where do I come off calling this a poor man's A to D converter? Sood question, but I had to call it something and that seemed as good a name as any.

What this device does is to digitize an analog signal. It's not very elaborate. It doesn't have any fancy counters or frequency generators or anything else to help it decide when to send a pulse and when not to. It does have it's advantages, however.

What the poor man's A to D converter consists of is an array of opto-isolators. That's it. Just opto-isolators. An analog signal is fed into the LED side of the isolator. As the input signal makes the transition from positive going to negative going, one LED will stop glowing and another will start glowing. This causes the photo sensitive transistor switch associated with that LED to either open or close. This opening and closing of the switch represents a binary O or 1 to the computer.

Ok, so how do I get this signal into the computer and what's it good for anyway? Glad you asked. The signal can be connected through the joystick port on the computer. Since the "switches" are really transistors, the current will only flow one way through them. This means that the signal diodes that are normally required for a joystick will not be required for this device. Another plus is that since the analog signal drives the LEDs directly, there is no external power supply to build. The device is completely passive. With 2 joysticks decoded and 4 separate inputs per joystick, it is possible to have as many as 8 different analog signals monitored by this device.

So far, the main use I have come up with for it is as an input device for "watching" stereo music on my monitor. I feed in left and right signals from a stereo, break them up into left positive, left negative, right positive, and right negative signals. These are fed into joystick left, up, right, and down inputs of the computer. I have a number of programs (all in ASSEMBLY) that take the incoming joystick information and create different patterns on the screen. I haven't tried writing anything for the converter using BASIC or XBASIC, but other than speed, don't see why it wouldn't work as well as the ASSEMBLY stuff. Since I was wanting to create "real time" effects using music, I reasoned that the faster the sampling rate, the better and more representative the patterns would be. I am including the source code for one of the programs (called "LINETUNES") with this article.

Other possible uses for it might be to monitor or control various things around your home or business. In addition to responding to analog signals, it could as easily be used to monitor digital signals and provide the buffering needed between your voltage source and the computer. With 8 possible signals to input, the only thing to limit applications is your own imagination.

There is also a schematic for building your own "POOR MAN'S A TO D CONVERTER". As with anything of this nature, there is always some risk involved. If you plug this device into a high powered stereo, there is a chance that the signal could be too much for the LED'S. They could short and cause some damage to your stereo. I reccommend using a small, battery powered stereo for input. Neither this publication nor I will assume ANY responsibility for damage to your equipment. Proceed at your own risk. I have put many hours on two different stereo's with no ill-affects, but will not guarantee that no harm will come to your equipment by building and using this circuit.

# NOTES FOR BUILDING "POOR MAN'S A TO D CONVERTER"

by John Martin

I have included a schematic with this article for building your own converter. With a lot of help from Rudy Johnson (actually, he did all the work while I just sat and told him what I wanted), we were able to draw a schematic of the converter with TI Artist. Thanks Rudy, I couldn't have done it without ya.

There were some things that we couldn't draw on the schematic due to the limitations of screen size etc. The main thing that didn't show up was how to connect the joystick extension cable to the converter. I have used a number of these extension cables for various projects during the past few years, and have found them to have inconsistant color codes. What that means is that you will have to use some sort of continuity tester to find which wire goes to which pin.

Cut your joystick extension cable about 10 inches from the male end (the end with the pins). Strip the wires back on the piece connected to the female end and test each wire for continuity to the socket. There is a diagram on the schematic that shows the pinout looking into the female end. Using this as a guide, write down the wire color for each pin.

When you assemble the converter, use both ends of the cable. Make sure that all the wires from the female end are conneted to the same color wires from the male end. This will let you keep your joysticks connected to the computer at the same time the A to D converter is connected. For Geneve owners, this has the added advantage of letting you have your joystick port in an easily accessable location. No more having to reach behind the P-box to connect and

SNUGLETter -- September, 1988 - page

disconnect your joysticks. I have had mine set up this way for several months and have had no problems with iterference between the converter and the joysticks.

The numbers on the output side of the schematic indicatewhich pins to connect to on the joystick cable. Refer to the oploa chart you have made and connect the appropriate HE TO EAST COUNTY

Input to the "Poor man's A to D Converter" can be either from speaker outputs or from a headphone jack. schematic provides for speaker jacks on the converter so that if you use a headphone jack that automatically cuts off the speaker output to the stereo, you can plug the speakers into the converter and be able to hear the sound again. If you use a headphone jack, you will have to connect two of the input wires together (one from right input and one from left input) and run them to the common on the headphone iack.

Construction and parts layout is not critical. I used a plated perf board from Radio Shack (Part #276-149). This board has ample room for the components (all 3 of them) and still leaves room for future expansion.

PARTS LIST

| Apr | proximate cost            | •              | \$12    | to \$16        |
|-----|---------------------------|----------------|---------|----------------|
| 2   | speaker jacks depend      | is on speakers | RS \$1  | l to \$5 ea    |
| 1   | project construct box     | 270-220        | RS -    | 1.79           |
| 1   | printed circuit board     | 276-149        | RS      | .99            |
| 1   | Joystick extension cable  | 270-1705       | RS      | 5.49           |
| 2   | 10 ohm, 1/4 watt resistor | s 271-1301     | RS      | .39/5          |
| i   | quad opto isolator        | PS2501-NEC     | D-k     | <b>\$</b> 2.3B |
| HIY | DESCRIFTION               | FART #         | SUURCEI | PRICE          |

# D-k is Digi-key, RS is Radio Shack

To order from Digi-Key, phone 1-800-344-4539. If there is no Radio Shack in your town, maybe you should move 'cause I can't find a phone number to order from them.

Since the type of speaker jacks you use will depend on your stereo, I cannot give an accurate cost for them, but they are frexpensive in any case. If you have trouble getting the quad opto-isolator, you could build it using 4 single opto-isolators, (Radio Shack calles them Optocouplers) but the ones available at Radio Shack are in packages of mixed types. They would probably work, but since the packages contain "one transistor, one darlington, and one other" type. I suspect that the sensitivity would differ between them. This would affect the symmetry of the patterns on the screen. If you can find 4 with the same part number, you should be able to get good results.

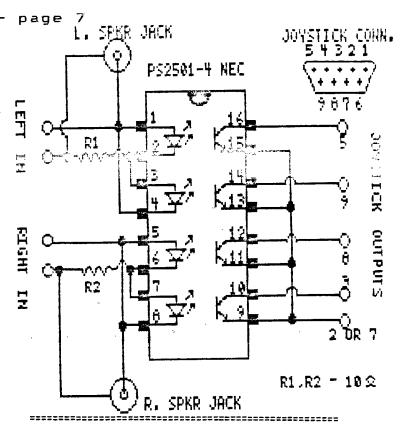

### LINETUNES DOCS...

System Requirements:

ea

TI 99/4A console or Geneve 9640 .... 32K memory expansion (not required for 9640) Disk drive Editor/Assembler Cart

"Poor Man's A to D converter"

This program, as written, will run from Option 3 "Load and Run" from the E/A menu. The program should auto-start, but if the version you have does not, the start name is "RUN".

Be sure that the "Poor man's A to D converter" is connected to the joystick port on your computer and to the speaker or headphone jacks of your stereo. If you want to listen to the music while watching it, you must connect speakers to the jacks on the converter.

The screen will display a graphic representation of the relative left/right variations in the music in real time. The signal is broken up into 4 parts, left positive, left negative, right positive, and right negative signals. These signals are fed into the joystick port as left, right, up, and down. The lines on the screen are directly controlled by these signals. The relative length of the lines is determined by the frequency of the signal. The average length of the lines can be ad, sted by pressing either "fire" button. The fire button on 1 joystick causes the lines to get longer, while the bi ton on the other stick causes them to get shorter. Which joystick is which depends on whether you are using a TI or . Geneve.

|   | 1111:       | ****        | *****                                   | *******                               | ł                   |        | EVE          | บ                        |                                    |
|---|-------------|-------------|-----------------------------------------|---------------------------------------|---------------------|--------|--------------|--------------------------|------------------------------------|
|   | t           |             | LINETUNES                               |                                       | I                   | t      | LVC          | •                        |                                    |
| ; | t           |             |                                         | 1 1                                   |                     | RUN    | LWP          | I HYWS                   | load up workspace                  |
|   | t by        |             | ohn Martin                              | 1                                     | 1                   | 1      |              |                          | ,                                  |
| 4 | t           |             | 908 W. Bartl                            |                                       | 1                   | •      | LI           | RO,>1B00                 | Sprite base address                |
|   | 1           | · L         | as Vegas, NV                            | 89108                                 |                     |        | LI           | R1,>D000                 | DISABLE SPRITES                    |
|   | 1           |             |                                         | *                                     |                     |        | BL S         | ⊇VSB₩                    |                                    |
|   | * S1        |             |                                         | zing program 1                        | -                   | 1      |              |                          |                                    |
|   | I           |             | or use with                             |                                       |                     |        |              |                          | SCREEN COLOR                       |
|   |             | "PUUR       | MAN'S A TO D                            | CUNVERIER"                            |                     |        | BL (         | EVWTR                    | TO BLACK                           |
|   | •<br>• Ti   | hi-         | 00738 ic com                            | *<br>* patible with                   |                     |        |              |                          |                                    |
|   |             |             | -99/4A and 6                            |                                       |                     |        |              |                          |                                    |
|   | i           | C116 11     | computers                               | # # # # # # # # # # # # # # # # # # # |                     | †<br>† |              |                          |                                    |
|   | 11111       |             | •                                       | !!!!!!!!!!!!!!!!!!!!!                 |                     | *****  | ****         | *********                | *************                      |
|   |             | • • • • • • | ,,,,,,,,,,,,,,,,,,,,,,,,,,,,,,,,,,,,,,, |                                       |                     |        |              |                          | FOR DISPLAY #                      |
|   |             |             |                                         |                                       |                     |        |              |                          | ******                             |
|   | ****        | *****       | *********                               | *************                         |                     | 1      |              |                          |                                    |
|   | ‡           |             |                                         | 1                                     |                     |        | LI           | R0,>0002                 | SET BITMAP MODE                    |
|   | ‡           |             | REGISTER US                             | AGE: \$                               |                     |        | BL           | <b>evwt</b> r            | BIT                                |
|   | 1           |             |                                         | *                                     |                     | t      |              |                          |                                    |
|   | \$ *5 F     |             |                                         | t                                     |                     |        | LI           | •                        | SET BASE SCREEN                    |
|   |             |             | USED BY VDP                             | UTILITIES #                           |                     |        | BL           | evwtr                    | - IMAGE TO >1800                   |
|   | ‡ · · · F   |             |                                         |                                       |                     | 1      |              |                          |                                    |
|   | ‡ - F       |             | POINTER INTO                            |                                       |                     |        | LI           | •                        | SET-BASE COLOR                     |
|   | \$ "~ F     |             | TEMP VAR USE                            |                                       |                     |        | BL           | evwtr                    | TABLE TO >2000                     |
|   | 1 E F       |             | TEMP VAR USE                            |                                       |                     | 1 1    |              |                          |                                    |
|   |             |             | DELAY FOR FI                            |                                       |                     |        | LI           | RO,>0403                 | SET BASE PATTERN                   |
|   |             |             | CURRENT DOT (                           | RRENT JOYSTICK #                      |                     |        | BL           | @VWTR                    | DESC TABLE TO >00                  |
|   |             |             | CURRENT DOT I                           |                                       |                     | 1      | 1.7          | DA 1057/                 | CET DACE CODITE                    |
|   |             |             | CRU BASE ADDI                           |                                       |                     |        | LI<br>BL     | RO,>0536<br><b>@VWTR</b> | SET BASE SPRITE<br>ATTRIB TO >1800 |
|   | • '\<br>•   | 112 (       | SING BROK ADDI                          | 1                                     |                     | t      | BL           | SAMIL                    | HIIRID IU ZIDVV                    |
|   | •<br>!!!!!! | 11111       | ******                                  | !!!!!!!!!!!!!!!!!!!                   |                     | •      | LI           | PA 11900 -               | FILL SCREEN                        |
|   | *****       | *****       | ***********                             | **********                            |                     |        | CLR          |                          | LIFT DOVEEN                        |
|   |             |             |                                         |                                       |                     | FILL   | CLR          |                          | IMAGE TABLE                        |
| , | VDPWA       | EQU         | >8C02                                   | vdp write addre                       | 55                  | FILLI  |              |                          | 111100 111200                      |
| 1 | VDPWD       | EQU         | >8C00                                   | vop write data                        | address             |        | INC          |                          | WITH 3 SETS                        |
|   | VDPRD       | EQU         | >8800                                   | vdp read data a                       | ddress              |        | AI           | R1,>0100                 |                                    |
|   | ž .         |             |                                         |                                       |                     |        | ΕI           | R1,>0000                 | OF CHARS                           |
|   |             | DEF         | RUN                                     |                                       |                     |        | JNE          | FILL1                    |                                    |
|   | t           |             |                                         |                                       |                     |        | INC          |                          | >00 T□ >FF                         |
|   | RWY         | BSS         |                                         | set up workspace                      | -                   |        |              | R2,3                     |                                    |
|   | ONE         |             | >1000                                   |                                       | ge foreground color |        | JNE          | FILL                     | (768 CHARS)                        |
|   | HE X        | DATA        | >F000                                   | variable to chas                      | K for white         |        |              |                          |                                    |
|   | 101         | 8474        | 17000                                   | foreground                            |                     | 1      | <b>0</b> 1.0 | n.a                      |                                    |
|   | COL         | DATA        | >2000<br>125                            | beginning color previous dat col      | uen location        |        | CLR          |                          | TERR OUT BATTERN                   |
|   |             | DATA        |                                         | previous dot row                      |                     | PCLR   | CLR<br>BL    | @VSB#                    | ZERO OUT PATTERN<br>TABLE          |
|   |             | DATA        |                                         | variable for cur                      |                     | ruci\  | INC          |                          | INDEL                              |
|   | PIXL        | DATA        |                                         | left variable                         | and true tringen    |        | CI           | RO,>1900                 |                                    |
|   |             | DATA        |                                         | right variable                        |                     |        |              | PCLR                     |                                    |
|   |             | DATA        |                                         | down variable                         |                     | 1      | _ 114        |                          |                                    |
|   | DIXI        | DATA        |                                         | up variable                           |                     | •      | LI           | RO,>2000                 | ZERO OUT                           |
|   |             | BSS         |                                         | temp variable for                     | r vdp utilities     |        | CLR          | •                        | COLOR                              |
|   | INE         |             |                                         | variable for line                     |                     | CCLR   | BL           | evsaw                    | •                                  |
|   |             |             |                                         | >0804,>0201 100                       |                     |        | INC          |                          |                                    |
| 1 | 1           |             | ,                                       | pixel value in                        | byte                |        |              | RO,>3800                 |                                    |
| 1 |             |             |                                         |                                       |                     |        | JNE          | CCLR                     |                                    |
| ? | RAIL        | 955         | >500 ·                                  | buffer for stack                      |                     | 1      |              |                          |                                    |
|   |             |             |                                         |                                       |                     |        |              |                          |                                    |

| # BIT   | r Map N<br>Itializ | :::::::::::::::::::::::::::::::::::::: | E FOLLOWING \$ R LOOP \$                                                             |        | LIMI<br>LIMI<br>CI |                           | enable interrupts<br>disable interrupts<br>are we at right side of screen                       |
|---------|--------------------|----------------------------------------|--------------------------------------------------------------------------------------|--------|--------------------|---------------------------|-------------------------------------------------------------------------------------------------|
| 11111   | *****              | **********                             | ***********                                                                          | *      |                    |                           | yet?                                                                                            |
| t<br>CL | LI<br>CLR<br>DECT  | ‡R3                                    | last address in stack iclear ou<br>clear it the stac<br>next lower address ibefore w | k #    | J5T<br>A           | \$+6<br>@PIXR,RB          | yes, then skip next instruction no, then add value at right pixel variable to R8                |
|         | C1                 | R3, TRAIL<br>CL<br>R8, 125             | top of stack yet luse it no? then do again l starting column                         | •      | CI<br>JLT<br>A     | RB,15<br>\$+6<br>@PIXL,RB | at left side of screen yet?<br>yes, then skip next instruction<br>no, then add variable at left |
|         | LI<br>CLR          | R9,95<br>TR12                          | starting row<br>set cru address to 0                                                 | ‡<br>‡ |                    |                           | pixel variable to R8                                                                            |
| *       | LI                 | Ŗ6,>10                                 | R6 used for delay in "FIRE" routine                                                  |        | CI<br>JLT          | R9,15<br>\$+6             | are we at top of screen yet? yes, then skip next instruction                                    |
| 1111    | *****              | ************                           | 11111111111111                                                                       |        | A                  | epixu, R9                 | no, then add value at up pixel                                                                  |
| t Ti    | HE FOLI            | OWING CODE IS T                        | HE MAIN LOOP #                                                                       | 1      |                    | •                         | variable to R9                                                                                  |
|         |                    | 111111111111111                        |                                                                                      | 1      |                    |                           |                                                                                                 |
|         | *****              | ***********                            | ******                                                                               | •      | CT                 | DD 470                    | and the set builting of serious world                                                           |
| 1       |                    |                                        |                                                                                      |        | CI                 | R9,170                    | are we at bottom of screen yet?                                                                 |
| LP      | LI                 | R7,1                                   | R7 used here as loop counter fo                                                      | r      | JET                | <b>\$</b> +6              | yes, then skip next instruction                                                                 |
| 1       |                    |                                        | 2 joysticks to scan                                                                  | *      | A                  | epixD,R9                  | no, then add value at down pixel                                                                |
| t       |                    |                                        | •                                                                                    | t      |                    | •                         | variable to R9                                                                                  |
| •       | CI P               | @P1XL                                  | zero out                                                                             | •      |                    |                           |                                                                                                 |
|         |                    |                                        |                                                                                      | •      |                    |                           |                                                                                                 |
|         |                    | @PIXR                                  | pixel                                                                                | 4      |                    |                           |                                                                                                 |
|         | CLR                | @P1XD                                  | movement                                                                             |        | SETO               | 6>83D6                    | disable screen time-out                                                                         |
|         | CLR                | @P1XU                                  | variables                                                                            | 1      |                    |                           |                                                                                                 |
|         | SBO                | 18 .                                   | CRU bit 18 set to one for                                                            |        | С                  | RB,@PREVC                 | check previous column                                                                           |
| t       |                    |                                        | joyst #1, not set for #2                                                             |        | INF                | CALC                      | same place?                                                                                     |
| A1      | SBO                | 10                                     | CRU bit 19 set to one ( scan se                                                      | L      | C                  |                           | check previous row                                                                              |
| H1      |                    |                                        |                                                                                      | L      | -                  | R9,@PREVR                 | •                                                                                               |
|         | SBO                | 20                                     | CRU bit 20 set to one for                                                            |        |                    | CALC                      | also same place? havent moved?                                                                  |
| 1       |                    |                                        | joysticks                                                                            |        | CI                 | RB, 125                   | yes? check horiz ctr of screen                                                                  |
|         | TB                 | 4                                      | CRU bit 4 is joystick left inpu                                                      | t      | JEG                | RO                        | there yet?                                                                                      |
|         | JED                | _RT                                    | if not set, jump to next test                                                        |        | JLT                | Ar.                       | left of ctr?                                                                                    |
|         |                    |                                        |                                                                                      |        | DEC                |                           | no, must be right more left                                                                     |
| •       |                    |                                        |                                                                                      |        | DEL                | VO.                       |                                                                                                 |
| •       |                    |                                        |                                                                                      | 1      |                    |                           | 1 pixel location                                                                                |
|         | DEC                | @P1XL                                  | decrament pixel left variable                                                        |        | JMP                |                           |                                                                                                 |
| 1       |                    |                                        |                                                                                      | AC     | INC                | R8                        | yes, then increment pixel                                                                       |
| RT      | TB                 | 5                                      | CRU bit 5 is joystck right inpu                                                      | t "# . |                    |                           | location                                                                                        |
|         | JEQ                | DN                                     | if not set, go to next test                                                          | RO     | CI                 | R9,95                     | vert ctr of scrn                                                                                |
| 1       |                    |                                        |                                                                                      |        |                    | CALC                      | there yet?                                                                                      |
| •       | TNC                | @PIXR                                  | incrament pixel right variable                                                       |        | JLT                |                           | above ctr?                                                                                      |
|         | 140                | ELIYU                                  | increment bixet right variable                                                       |        |                    |                           |                                                                                                 |
| 1       |                    |                                        |                                                                                      |        | DEC                | K <b>Y</b>                | no? must be below ctr move it                                                                   |
| DN      | TB                 | 6                                      | CRU bit 6 is joystick down                                                           | 1      |                    |                           | up 1 pixel                                                                                      |
|         | JEO                | UP                                     | if not set, go to next test                                                          |        | JMP                | CALC                      |                                                                                                 |
| 1       |                    |                                        |                                                                                      | AR     | INC                | R9                        | yes, then move down 1 pixel                                                                     |
|         | INC                | <b>e</b> PIXD                          | incrament pixel down variable                                                        | 11111  | *****              |                           | ***********                                                                                     |
| ‡       | **                 | •                                      | White the second second second                                                       |        |                    |                           |                                                                                                 |
| UP      |                    | 7                                      | CRU bit 7 is joystick up input                                                       | 1      |                    | H BIT TO TURN             |                                                                                                 |
|         | JEB                |                                        | if not set, go to print routine                                                      |        |                    |                           | S ROW VALUE - *                                                                                 |
|         | DEC                | <b>e</b> pixu                          | decrament pixel up variable                                                          | ****   | *****              | 1111111111 <b>1</b> 11    | 111111111111111                                                                                 |
| 1       |                    |                                        |                                                                                      | 1      |                    |                           |                                                                                                 |
| P<br>1  | BL                 | <b>EFIRE</b>                           | check fire buttons                                                                   | CALC   |                    | 7                         | STORE CURRENT COLUMN FOR HEXT PASS STORE CURRENT ROW FOR NEXT PASS                              |
| •       | SB7                | 18 -                                   | set to scan joyst #2                                                                 |        |                    | <b>,</b> =                |                                                                                                 |
|         |                    | -10<br>-187 ∴                          |                                                                                      |        | MU                 | DD D4                     | COPY ROW VAL INTO R4                                                                            |
|         |                    |                                        | are we done with both joysticks                                                      | r -    |                    | · ·                       |                                                                                                 |
|         | JEQ                | H1                                     | no? then go thru loop again                                                          |        |                    | ,                         | MULTIPLY IT BY 32                                                                               |
| 1       |                    |                                        |                                                                                      |        |                    | •                         | SET BITS FROM R9                                                                                |
| *       |                    |                                        | <u>.</u> .                                                                           |        | ANDI               | 'R4,>FF07 '- '-'          | KEEP LEFT BYTE & LAST                                                                           |
|         | MOV                | ecount, eline                          | load current line length into                                                        | *      |                    |                           | 3 BITS OF RIGHT BYTE                                                                            |
| 1       |                    | ,                                      | variable                                                                             | •      | MNU                |                           | CDPY COL VAL INTO R5                                                                            |
| -       |                    |                                        |                                                                                      |        |                    | ,                         |                                                                                                 |

|                  |       | -             |                                                                        |              | JEB    | RSTR           | IF NONE SET, EXIT ROUTINE                                                                                                    |
|------------------|-------|---------------|------------------------------------------------------------------------|--------------|--------|----------------|----------------------------------------------------------------------------------------------------|
|                  | ANDI  | R5,7          | KEEP RIGHT BITS                                                        |              |        | J2             |                                                                                                    |
| t                |       | •             | (REMAINDER OF DIV BY 8)                                                | <b>*</b>     |        |                |                                                                                                    |
|                  | A     |               | ADD COL VAL OF PIXEL TO BE<br>SET TO R4                                |              | INC    | <b>ecount</b>  |                                                                                                    |
| ŧ                | s     |               | SUBTRACT R5 TO FIND POS IN PATTERN                                     |              | JMP    | RSTR           | EXIT                                                                                                    |
| ŧ                |       |               | DESC TABLE                                                             | ‡            |        |                |                                                                                                    |
| t                |       |               |                                                                        | u            | CI     | •              | IS FIRE BUTTON PRESSED?                                                                                                    |
|                  | MOV   | R4,RO         | GET READY FOR VSBR                                                     |              |        | RSTR           |                                                                                                    |
| t                | MOV   |               | STORE OLD ADDRESS ON THE STACK AND POINT TO NEXT WORD                  | <b>‡</b>     | DEC    | @COUNT         | YES, THEN SUBTRACT 1 FROM LINE LENGTH                                                                                                    |
| •                | BL    | evsbr         | READ IN EXISTING BYTE                                                  |              | JGT    | RSTR           | IF GREATER THAN ZERO, THEN EXIT                                                                                                    |
|                  |       |               | B END OF STACK YET?                                                    |              |        | ecount         |                                                                                                    |
|                  |       | PTB           | NO? THEN CONTINUE                                                      | 1            |        |                | (MUST BE >0)                                                                                                    |
|                  | LI    | R3.TRAIL      | NO? THEN CONTINUE YES? THEN RESET STACK VALUE                          | 1            |        |                |                                                                                                    |
| 1                |       | ,             | POINTER TO INITIAL VALUE                                               | 1            |        |                |                                                                                                    |
| ì                |       |               | POINTER TO INITIAL VALUE                                               | RSTR         | l T    | R6,>11         | RELOAD R6 WITH DELAY VALUE (MUST                                                                                                    |
| PTB              |       | ומדעם דם      | LOAD INDEX TO BYTE VALUE                                               | \$ N. 1. N.  | -1     | 110,711        | BE ODD NUMBER)                                                                                                    |
| FID              |       |               |                                                                        | •            | מוז    | R12            |                                                                                                    |
|                  | A     |               | INDEX INTO TABLE                                                       |              | LLK    | RIZ            |                                                                                                    |
|                  | 2008  | 1K/,KI        | SET CORRESPONDING BIT FROM TABLE                                       | *            |        |                | BEFORE WE LEAVE                                                                                                    |
| 1                |       |               | INTO EXISTING BYTE WRITE BYTE BACK TO SCREEN                           | TUO          | Ri     |                | RETURN TO CALLING ROUTINE                                                                                                    |
|                  | RF    | MA2R#         |                                                                        |              |        |                |                                                                                                    |
| B and the second |       |               |                                                                        | *****        | *****  | ***********    | 141111111111111111111111111111111111111                                                                                                    |
| 1                | ΑI    | RO,>2000      | NOW GO TO COLOR TABLE                                                  | \$ TH        | HIS PA | IRT OF THE COL | DE REDEFINES *                                                                                                    |
| ş                | MOVB  | 9COL,R1       | COLOR IT                                                               | <b>*</b> 501 | 1E OF  | THE VIDEO ACC  | CESS UTILITIES :                                                                                                    |
| •                | BL    | &VSBW         | WRITE COLOR                                                            | # TD         | STAND  | ALONE CODE.    | THIS SHOULD \$                                                                                                    |
|                  | AB    | @ONE,@COL     | NEXT COLOR READY                                                       | \$ AL        | LOW T  | HE PROGRAM TO  | BE EASILY = 1                                                                                                    |
| į                | CB    | ecol, ehex    | NOW GO TO COLOR TABLE COLOR IT WRITE COLOR NEXT COLOR READY WHITE YET? | # CO         | NVERTE | D TO RUN AS F  | PROGRAM IMAGE #                                                                                                    |
|                  | JNE   | ERASE         | NO? THEN SKIP NEXT STEP                                                | # OR         | IN TH  | E MODULE SPAC  | CE (SUPER CART) \$                                                                                                    |
|                  | MOVB  | @ONE,@COL     | RESET TO FIRST COLOR                                                   |              |        |                | ************                                                                                                    |
| <b>‡</b>         |       | ŕ             |                                                                        | *            |        |                | - Comment of the comment of the comm |
| ERASE            | MOV   | *R3.R0        | FIRST SCREEN LOCATION ON STACK                                         | VSBW         | MOV    | RO. @VDPTMP    | TEMP STORAGE OF RO VALUE                                                                                                    |
| t                |       |               | (FIRST IN FIRST OUT)                                                   |              |        | RO,>4000       |                                                                                                    |
| ·                | CLR   |               | ERASE THE BYTE                                                         |              |        | ,.             | "WRITE" OPERATION                                                                                                    |
| •                |       | QVSBW         |                                                                        | ,            | SMPB   | R0             | GET LSB FIRST                                                                                                    |
|                  |       | <b>QLINE</b>  | DECREMENT LINE LENGTH VARIABLE                                         |              | MOVB   | RO.@VDPWA      | WRITE TO VDP WRITE ADDRESS                                                                                                    |
|                  |       | WRTLP         | IF NOT ZERO YET, SOTO WRITELOOP                                        |              |        | RO             |                                                                                                    |
| <b>:</b>         | VIII. | HILL CO       | AGAIN                                                                  |              |        | RO,@VDPWA      | WRITE IT                                                                                                    |
| •                | MOU   | ACCUINT ALTHE | RELOAD LINE VARIABLE WITH CURRENT                                      |              |        | evorthp, Ro    |                                                                                                    |
| 1                | 110 4 | 200011112     | LENGTH                                                                 |              |        | R1,@VDPWD      | WRITE BYTE TO VDP                                                                                                    |
|                  |       |               | ELIOTII                                                                |              | RT     | WITCADI MA     | WHILE BLIE 10 751                                                                                                    |
| 1                | 5     | al b          | GO BACK AND DO IT ALL AGAIN                                            | t            | 17.1   |                |                                                                                                    |
|                  | 8     | @LP           | OF BUCK HIM DO IT HEE HORIN                                            | •            | MOU    | DA GUNDAMO     | TEMP STORAGE OF RO                                                                                                    |
| *                |       |               | ******                                                                 | VWTR         |        | •              |                                                                                                    |
|                  |       |               | 111111111111111<br>100 DUTTONO +                                       |              |        | RO,>8000       | SET FIRST BIT                                                                                                    |
|                  |       | NE TO CHECK F |                                                                        |              | SWPB   |                | LSB FIRST                                                                                                    |
|                  | 11111 | *****         | ************                                                           |              |        | RO,@VDPWA      | WRITE IT                                                                                                    |
| 1                | •     | m. ,          | BOULTED TO BLOW DEADLISH TO                                            |              | SWPB   |                | Ser won                                                                                                    |
| FIRE             | DEC   | K6            | COUNTER TO SLOW REACTION TO                                            |              |        | RO, @VDPWA     | WRITE IT                                                                                                    |
| 1                |       |               | JOYSTICK FIRE BUTTONS                                                  |              |        | @VDPTMP,RO     | RESTORE RO TO ORIGINAL VALUE                                                                                                    |
|                  | JGT   | OUT           | IF NOT ZERO, DON'T DO ANYTHING                                         |              | RT     |                |                                                                                                    |
| 1                |       |               |                                                                        | 1            |        |                |                                                                                                    |
|                  | LI    | R12,>0006     | SET CRU BASE ADDRESS TO >0003                                          | VSBR         | MOV    | RO,@VDPTMP     | TEMP STORAGE OF RO                                                                                                    |
| 1                |       |               | (ADDRESS OF FIRE BUTTONS)                                              |              | SWPB   | RO             | LSB FIRST                                                                                                    |
|                  | STOR  | R6,0          | STORE CRU BITS 3 TO 18 IN R6                                           |              | MOVB   | RO,@VDPWA      | ₩RITE IT                                                                                                    |
| 1                |       |               | (16 BITS TRANSFER)                                                     |              | SWPB   | R0             | NOW MSB                                                                                                    |
| t                |       |               | NOTTUE II CE CETREVNI BRA ETIE                                         |              | MOVE   | RO, BYDEWA     | WRITE IT                                                                                                    |
| t                |       |               | PRESSED, BIT WILL BE O                                                 |              | MOV    | @VDPTMP,RO     | RESTORE RO                                                                                                    |
|                  | ORI   | R6,>7FFE      | ONLY INTERESTED IN LSB & MSB SET                                       |              | MOVB   | evDPRO,R1      | READ BYTE FROM VDP                                                                                                    |
| ţ                |       |               | ALL OTHERS TO 1                                                        |              | RT     |                |                                                                                                    |
|                  | INV   | R6            | INVERT BITS SO FIRE BUTTONS TRUE=1                                     | 1            |        |                |                                                                                                    |
|                  |       |               |                                                                        |              |        |                |                                                                                                    |

END RUN

# HUNTER ELECTRONICS

4N370 PINE GROVE BERSENVILLE, IL. 60106 USER EDITION SEPT.1988

BY APPT.ONLY 312/766-9503

# MYARC HARD DISK CONTROLLER

MYARC FINALLY HAS RELEASED ITS LONG AWAITED HARD CONTROLLER FOR THE 99/4A AND THE GENEVE'. YOU CAN NOW RUN MULTIPLE FLOPPY DRIVES (AS LONG AS THE ACCESS TIME IS AT LEAST 6 MS. OR FASTER), AS WELL AS MULTIPLE HARD DRIVES UP TO 100M EACH. OUR PRICE IS ONLY \$299, AND DELIVERY NOW.

# HARD DISK DRIVES

IF YOU NOW NEED AN EXCELLENT, LOW POWER DRIVE, CALL US ABOUT THE KALOK CORP. BRAND. THEY HAVE BEEN WRITTEN UP RECENTLY IN THE JULY 25 COMPUTER SYSTEM NEWS WITH THE FOLLING ADVANTAGES:

A.LOWERED PARTS COUNT BECAUSE OF NEW TECHNOLOGY, BETTER RELIABILITY

B. FEWER MOVING PARTS-GIVING BETTER RELIABILITY

C.MEAN TIME BETWEEN FAILURE-43500 HRS. (COMPARED TO SEAGATES 20,000)

D.LOW PRICE-ONLY \$249 FOR 20M,5-1/4" (40M DUE OUT IN SEPT.)

E.DESIGNER OF THIS DRIVE ORIGINALLY DESIGNED SEAGATE'S ST225

# MYARC PRODUCTS

GENEVE-\$519 RS232 - 115 DS/DD FLOPPY CONTROLLER-\$159 512K MEMORY 279

# MONITORS

MODEL 8762-COLOR COMPOSITE(80 COLUMN) \$259
MODEL 8CM873-RGB COLOR ANALOG(WORKS GENEVE) 549
MODEL BM7622-AMBER COMPOSITE(WORKS GENEVE) 99
NOTE: CALL FOR QUOTES ON SPECIAL CABLES FOR GENEVE HOOKUPS

# USED EQUIPMENT SALE (FULL WARRANTY ON MOST ITEMS)

| EXPANSION     | ROX TIEM2 | STAND ALONE EQUIPMENT |      |
|---------------|-----------|-----------------------|------|
| PASCAL CARD   | \$100     | DISK CONTROLLER-S     | \$75 |
| RS232 CARD    | 60        | RS232                 | 60   |
| EXP.SYSTEM    | 150       | 32K MEMORY            | 50   |
| AXIOM PRINTER | 40        | SPEECH SYNETH.        | 35   |

# USED SOFTWARE SALE

| LOGO II   | 15 | EDITOR ASSEMBLER | 25 |           |    |
|-----------|----|------------------|----|-----------|----|
| T.E.11    | 10 | TUNNEL OF DOOM   | 10 | ZORK 1, 2 | 10 |
| EXT.BASIC | 35 | PAINT N PRINT    | 15 | MINI-MEM. | 30 |

## ASGARD SOFTWARE SALE (MENTION THIS AD-GET \$3 OFF ANY OF THE BELOW)

| CHILD COLLECTION CHILD TON | THE RESERVE     | THE DECOMP          |
|----------------------------|-----------------|---------------------|
| FONT: WRITER II-\$22       | LEGENDS - \$25  | CALENDAR MAKER-\$19 |
| DOOM GAMES 9               | MISSILE WARS-10 | ARTIST INSTANCE 25  |

# LATEST RELEASE II BASE BY TESTAMENTS

A NEW DATABASE THAT PERMITS 5 DATABASES TO BE OPEN AT THE SAME TIME. YOU CAN MAKE A BASE OF AT LEAST 8000 ITEMS-EASILY. \$22

NEED HELP OR ASSISTANCE-CALL FOR OUR LOW RATES. 312-766-9503

SHIPPING-ORDERS OF SOFTWARE UP TO \$100, ADD \$2, AND \$3 ABOVE THAT. ILL.

| <b>*************************************</b>                   |                                                           |
|----------------------------------------------------------------|-----------------------------------------------------------|
| \$ SOUTHERN NEVADA USERS' GROUP                                | # SNUG OFFICERS 1988-1989: 1                              |
| # The SNUGLETter is published monthly by the Southern Nevada   | <pre># President: Bob Sherburne - 642-6972</pre>          |
| # Users' Group (SNUG). SNUG is a non-profit organization of    | # Vice President: Bordon Leonard - 384-2302 #             |
| # individuals with an interest in all aspects of Texas Instru- | # Secretary: Cindy Mitchell - 871-0309 #                  |
| # ments' 99xx & 99xxx based computers including hardware       | # Treasurer: Karen Roogers - 565-1930                     |
| # and software by third party vandors. The GROUP meets 6:30    | <pre>\$ Librarian: Dee Wellman - 454-1376</pre>           |
| 1 FM on the second Monday of the month - currently in the      | # Associate Librarian: Lance Wilson - 648-6452 #          |
| # Nevada Power Company, Wengert Community Meeting Room.,       | <pre># Membership: ?</pre>                                |
| # 6226 West Sahara Avenue. Visitors and guests are welcome to  | # Youth Liason: Kim Wellman - 454-1376 #                  |
| # attend the meetings. Information on membership is available  | # SMU5 Bulletin Board - (702)648-1247; 24hours 300/1200 # |
| # at the meeting. Articles may be copied from the SNUSLETter   | 111111111111111111111111111111111111111                   |
| # provided credit is given to both the author and the original | * NEWSLETTER INFORMATION: *                               |
| # source and that the article not be used for profit.          | # Editor: Rudy Johnson - 871-9583                         |
| # (For-profit organizations wishing to use any articles from   | # Assoc. Ed.: George Tilley - 456-5735                    |
| I the SNUSLETter will need to make prior arrangements with the | * Newsletter submissions can be sent to P.D. Box 26301, * |
| # Executive of the Southern Nevada Users' Group.)              | ‡ Las Vegas, NV 89126. Articles using TI-Writer on disk ‡ |
| 1                                                              | # are ideal. They may also be phoned with a modem, also # |
| 1                                                              | # a preferred method. #                                   |
|                                                                |                                                           |

Southern Nevada Users' Group (SNUG) P.O. Box  $26301^{\circ}$  Las Veças. NV B9126-0301

70:

|          | 8.0                                     | 154             |                                                                                                    |
|----------|-----------------------------------------|-----------------|----------------------------------------------------------------------------------------------------|
|          | 175.00<br>25.00                         | 4,04            | Hank Account Service Charge ( Aug. Estimate ) Heimbursement for new B/B modem                      |
| <u>!</u> |                                         | 1               | PROJECTED EXPENDITURES:                                                                            |
|          |                                         | •               | ( Bank Balance )                                                                                   |
|          | 25.0                                    |                 | Donations Trust Fund                                                                               |
|          | 619.10                                  | • E             | FUNDS AVAILABLE ( a                                                                                |
| <u>.</u> | 154.09                                  |                 | (Sub-Total)                                                                                        |
|          | 0-1                                     |                 | ks/Disk B                                                                                          |
|          | 00                                      |                 | August 152:<br>ostage (St. InETter Mailings)-R                                                     |
|          | . <del></del>                           | _               | lication                                                                                           |
|          | <u>.</u>                                |                 | { Sub-Total                                                                                        |
|          | 100                                     | !               | scellaneous TI Equipm<br>scellaneous TI Equipm                                                     |
|          | 00000<br>00000                          |                 | ( Senior \$12 x sc Box Sales                                                                       |
|          | ø · ;=<br>> ·                           |                 | COLLECTIONS ( during                                                                               |
| '        | 806.69                                  | ₩.              | .( include                                                                                         |
| <u> </u> | 660.00                                  | 4.54            | ecovere<br>fees,                                                                                   |
| ·        | 158                                     | ļ <del>**</del> | ERATING COSTS (Estimated lection: (Avg 30 mbrs x \$1                                               |
|          | 90.0                                    | <b>!</b>        | ellaneous Expenditures (Estimated                                                                  |
|          | 200                                     |                 | 6 B/Board Phone Line ( \$11/mo x                                                                   |
|          | 94.00                                   |                 | Tostage (**zo/mo x 12 ).  O. Box Rental Fee (*\$22 annually).  O. Box Rental Fee (*\$20 annually). |
|          |                                         | <del>151</del>  | ter (Estimated c                                                                                   |
|          | ا شمد<br>اکستان                         |                 | XED 6                                                                                              |
|          | )                                       | 388             | ASURER'S REPO                                                                                      |
| -1       | 1 1 1 1 1 1 1 1 1 1 1 1 1 1 1 1 1 1 1 1 | ŧ               |                                                                                                    |